# **Manuel Indice Tle - Tronc commun voies technologiques (Édition 2020)**

# Liste des ressources

# **Livret transverse**

## **Vidéos**

### - **Vidéos :**

Livret transverse - Capacité 3 - Vidéo - Calculer un coefficient multiplicateur (taux d'évolution) • https://bordas.media/00\_Indice\_TleT\_capacite03

### - **Vidéos :**

Livret transverse - Capacité 6 - Vidéo - Déterminer un taux d'évolution • https://bordas.media/00\_Indice\_TleT\_capacite06

### - **Vidéos :**

Livret transverse - Capacité 10 - Vidéo - Calculer des taux d'évolution successifs • https://bordas.media/00\_Indice\_TleT\_capacite10

### - **Vidéos :**

Livret transverse - Capacité 11 - Vidéo - Calculer un taux d'évolution réciproque • https://bordas.media/00\_Indice\_TleT\_capacite11

### - **Vidéos :**

Livret transverse - Capacité 13 - Vidéo - Effectuer un calcul de fractions • https://bordas.media/00\_Indice\_TleT\_capacite13

### - **Vidéos :**

Livret transverse - Capacité 14 - Vidéo - Comparer les fractions • https://bordas.media/00\_Indice\_TleT\_capacite14

#### - **Vidéos :**

Livret transverse - Capacité 15 - Vidéo - Appliquer les formules sur les puissances • https://bordas.media/00\_Indice\_TleT\_capacite15

### - **Vidéos :**

Livret transverse - Capacité 16 - Vidéo - Effectuer un calcul de puissance - Écriture scientifique • https://bordas.media/00\_Indice\_TleT\_capacite16

### - **Vidéos :**

Livret transverse - Capacité 18 - Vidéo - Donner un ordre de grandeur d'un résultat - Calcul mental • https://bordas.media/00\_Indice\_TleT\_capacite18

### - **Vidéos :**

Livret transverse - Capacité 19 - Vidéo - Résoudre une équation • https://bordas.media/00 Indice TleT capacite19

### - **Vidéos :**

Livret transverse - Capacité 20 - Vidéo - Résoudre une équation du type x<sup>2</sup> = a • https://bordas.media/00 Indice TleT capacite20

### - **Vidéos :**

Livret transverse - Capacité 22 - Vidéo - Résoudre une inéquation • https://bordas.media/00\_Indice\_TleT\_capacite22

### - **Vidéos :**

Livret transverse - Capacité 23 - Vidéo - Dresser un tableau de signes • https://bordas.media/00\_Indice\_TleT\_capacite23

### - **Vidéos :**

Livret transverse - Capacité 26 - Vidéo - Réduire une expression • https://bordas.media/00 Indice TleT capacite26

#### - **Vidéos :**

Livret transverse - Capacité 27 - Vidéo - Développer une expression complexe • https://bordas.media/00\_Indice\_TleT\_capacite27

### - **Vidéos :**

Livret transverse - Capacité 28 - Vidéo - Factoriser avec un facteur commun • https://bordas.media/00\_Indice\_TleT\_capacite28

#### - **Vidéos :**

Livret transverse - Capacité 29 - Vidéo - Appliquer une formule (substitution) • https://bordas.media/00\_Indice\_TleT\_capacite29

#### - **Vidéos :**

Livret transverse - Capacité 32 - Vidéo - Lire graphiquement une image et un antécédent • https://bordas.media/00 Indice TleT capacite32

#### - **Vidéos :**

Livret transverse - Capacité 33 - Vidéo - Lire graphiquement une image et un antécédent • https://bordas.media/00\_Indice\_TleT\_capacite33

#### - **Vidéos :**

Livret transverse - Capacité 34 - Vidéo - Résoudre graphiquement une équation • https://bordas.media/00 Indice TleT capacite34

#### - **Vidéos :**

Livret transverse - Capacité 35 - Vidéo - Résoudre graphiquement une inéquation • https://bordas.media/00\_Indice\_TleT\_capacite35

#### - **Vidéos :**

Livret transverse - Capacité 36 - Vidéo - Déterminer graphiquement le signe d'une fonction • https://bordas.media/00 Indice TleT capacite36

#### - **Vidéos :**

Livret transverse - Capacité 38 - Vidéo - Dresser un tableau de variation • https://bordas.media/00 Indice TleT capacite38

#### - **Vidéos :**

Livret transverse - Capacité 40 - Vidéo - Représenter une droite dans un repère • https://bordas.media/00\_Indice\_TleT\_capacite40

#### - **Vidéos :**

Livret transverse - Capacité 41 - Vidéo - Déterminer graphiquement l'expression d'une fonction affine · https://bordas.media/00\_Indice\_TleT\_capacite41

### - **Vidéos :**

Livret transverse - Capacité 42 - Vidéo - Déterminer une équation de droite connaissant deux points • https://bordas.media/00 Indice TleT capacite42

#### - **Vidéos :**

Livret transverse - Capacité 46 - Vidéo - Construire un diagramme en boîte • https://bordas.media/00 Indice TleT capacite46

#### - **Vidéos :**

Livret transverse - Capacité 47 - Vidéo - Lire et interpréter un graphique • https://bordas.media/00 Indice TleT capacite47

#### - **Vidéos :**

Livret transverse - Capacité 48 - Vidéo - Construire un graphique • https://bordas.media/00 Indice TleT capacite48

#### - **Vidéos :**

Livret transverse - Algorithmique et programmation - Vidéo - Apprendre à programmer en Python • https://bordas.media/00\_Indice\_TleT\_algo01

#### - **Vidéos :**

Livret transverse - Algorithmique et programmation - Vidéo - Utiliser les fonctions Python • https://bordas.media/00 Indice TleT algo02a

#### - **Vidéos :**

Livret transverse - Algorithmique et programmation - Vidéo - Programmer une instruction conditionnelle • https://bordas.media/00 Indice TleT algo02b

### - **Vidéos :**

Livret transverse - Algorithmique et programmation - Vidéo - Programmer une boucle • https://bordas.media/00\_Indice\_TleT\_algo03a

#### - **Vidéos :**

Livret transverse - Algorithmique et programmation - Vidéo - Utiliser la notion de compteur • https://bordas.media/00\_Indice\_TleT\_algo03b

#### - **Vidéos :**

Livret transverse - Algorithmique et programmation - Vidéo - Programmer une boucle • https://bordas.media/00\_Indice\_TleT\_algo04

#### - **Vidéos :**

Livret transverse - Algorithmique et programmation - Vidéo - Générer une liste par ajouts successifs • https://bordas.media/00\_Indice\_TleT\_algo06a

#### - **Vidéos :**

Livret transverse - Algorithmique et programmation - Vidéo - Générer une liste en compréhension · https://bordas.media/00\_Indice\_TleT\_algo06b

#### - **Livre du professeur :**

Livret transverse - Livre du professeur • 733766\_INDICE\_techno\_TC\_Tle\_LDP\_Livret\_transverse.pdf

#### - **Animations :**

Algorithmique et programmation - Animation - Compteurs et accumulateurs • https://cabricloud.com/ed/bordas/cabri/?clmc=https ://biblio.editions-bordas.fr/epubs/BORDAS/bibliomanuels/ressources/9782047337660/00\_Indice\_TleTechno\_algo03a.clmc

#### - **Animations :**

Algorithmique et programmation - Animation - Boucle bornée et non bornée • https://cabricloud.com/ed/bordas/cabri/?clmc=http s://biblio.editions-bordas.fr/epubs/BORDAS/bibliomanuels/ressources/9782047337660/00\_Indice\_TleTechno\_algo03b.clmc

#### - **Animations :**

Algorithmique et programmation - Animation - Boucle bornée et non bornée • https://cabricloud.com/ed/bordas/cabri/?clmc=http s://biblio.editions-bordas.fr/epubs/BORDAS/bibliomanuels/ressources/9782047337660/00\_Indice\_TleTechno\_algo04.clmc

#### - **Animations :**

Algorithmique et programmation - Animation - Liste en compréhension • https://cabricloud.com/ed/bordas/cabri/?clmc=https://bi blio.editions-bordas.fr/epubs/BORDAS/bibliomanuels/ressources/9782047337660/00\_Indice\_TleTechno\_algo06.clmc

# **Chapitre 1 - Suites numériques**

## **Livre du professeur**

#### - **Livre du professeur :** Chapitre 1 - Livre du professeur • 733766\_INDICE\_techno\_TC\_Tle\_LDP\_C01.pdf

## **Activités**

```
- Activités modifiables :
Chapitre 1 - Activité 1 - Fichier texte - Enseignant • 01_Indice_TleTechno_activite1_prof.docx
```
### - **Activités modifiables :** Chapitre 1 - Activité 2 - Fichier texte - Enseignant • 01\_Indice\_TleTechno\_activite2\_prof.docx

```
- Activités modifiables :
Chapitre 1 - Activité 3 - Fichier texte - Enseignant • 01_Indice_TleTechno_activite3_prof.docx
```
### - **Activités modifiables :**

Chapitre 1 - Activité 4 - Fichier texte - Enseignant • 01\_Indice\_TleTechno\_activite4\_prof.docx

## **Cours**

- **Fichiers logiciels :** Chapitre 1 - Capacité 4 - Fichier tableur • 01\_Indice\_TleTechno\_capacite4.xlsx

- **Fichiers logiciels :** Chapitre 1 - Capacité 11 - Fichier tableur • 01\_Indice\_TleTechno\_capacite11.xlsx

# **Pour travailler en autonomie**

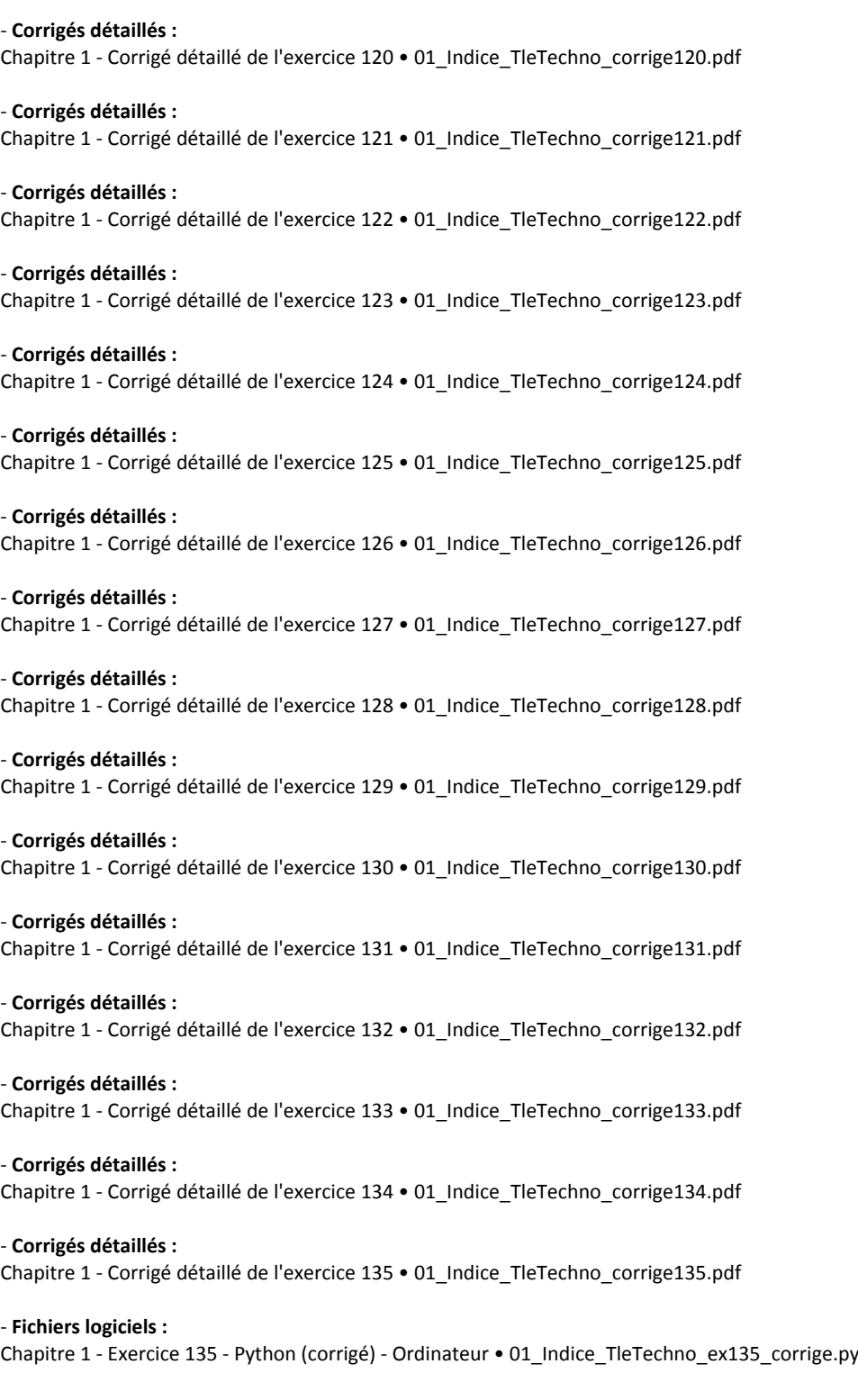

- **Fichiers logiciels :** Chapitre 1 - Exercice 135 - Python (corrigé) - Casio • c1ex135p.py

### - **Fichiers logiciels :**

Chapitre 1 - Exercice 135 - Python (corrigé) - Texas • c1ex135p.8xv

- **Fichiers logiciels :** Chapitre 1 - Exercice 135 - Python (corrigé) - NumWorks • https://bordas.media/c1ex135p

## **Cap vers le Bac**

- **Fichiers logiciels :** Chapitre 1 - Cap vers le Bac - Zoom sur l'algorithme - Python - Ordinateur • 01\_Indice\_TleTechno\_E3C\_ZoomAlgo.py

- **Fichiers logiciels :** Chapitre 1 - Cap vers le Bac - Zoom sur l'algorithme - Python - Casio • c1zoom.py

- **Fichiers logiciels :** Chapitre 1 - Cap vers le Bac - Zoom sur l'algorithme - Python - Texas • c1zoom.8xv

### - **Fichiers logiciels :**

Chapitre 1 - Cap vers le Bac - Zoom sur l'algorithme - Python - NumWorks • https://bordas.media/c1zoom

- **Fichiers logiciels :** Chapitre 1 - Cap vers le Bac - Zoom sur le tableur - Fichier tableur • 01\_Indice\_TleTechno\_E3C\_ZoomTableur.xlsx

- **Fichiers logiciels :** Chapitre 1 - Cap vers le Bac - Sujet C - Fichier tableur (corrigé) • 01\_Indice\_TleTechno\_E3C\_SujetC.xlsx

- **Corrigés détaillés :** Chapitre 1 - Cap vers le Bac - Sujet D - Corrigé détaillé • 01\_Indice\_TleTechno\_corrigeSujetD.pdf

## **Vidéos**

### - **Vidéos :**

Chapitre 1 - Capacité 2 - Vidéo - Exprimer le terme général d'une suite arithmétique • https://bordas.media/01\_Indice\_TleT\_capacite02

- **Vidéos :** Chapitre 1 - Capacité 6 - Vidéo - Exprimer le terme général d'une suite géométrique • https://bordas.media/01\_Indice\_TleT\_capacite06

## **Revoir des points essentiels**

- **Corrigés détaillés :** Chapitre 1 - Revoir des points essentiels - Corrigés détaillés • 01\_Indice\_TleTechno\_corriges\_points\_essentiels.pdf

## - **Animations :**

Chapitre 1 - Cours 1 - Animation - Somme des n premiers naturels • https://cabricloud.com/ed/bordas/cabri/?clmc=https://biblio.e ditions-bordas.fr/epubs/BORDAS/bibliomanuels/ressources/9782047337660/01\_Indice\_TleTechno\_cours1.clmc

# **Chapitre 2 - Fonctions exponentielles et fonction logarithme décimal**

## **Livre du professeur**

- **Livre du professeur :** Chapitre 2 - Livre du professeur • 733766\_INDICE\_techno\_TC\_Tle\_LDP\_C02.pdf

## **Activités**

- **Activités modifiables :** Chapitre 2 - Activité 1 - Fichier texte - Enseignant • 02\_Indice\_TleTechno\_activite1\_prof.docx - **Activités modifiables :** Chapitre 2 - Activité 2 - Fichier texte - Enseignant • 02\_Indice\_TleTechno\_activite2\_prof.docx - **Activités modifiables :** Chapitre 2 - Activité 3 - Fichier texte - Enseignant • 02\_Indice\_TleTechno\_activite3\_prof.docx - **Activités modifiables :** Chapitre 2 - Activité 4 - Fichier texte - Enseignant • 02\_Indice\_TleTechno\_activite4\_prof.docx - **Activités modifiables :** Chapitre 2 - Activité 5 - Fichier texte - Enseignant • 02\_Indice\_TleTechno\_activite5\_prof.docx - **Activités modifiables :** Chapitre 2 - Activité 6 - Fichier texte - Enseignant • 02\_Indice\_TleTechno\_activite6\_prof.docx - **Fichiers logiciels :** Chapitre 2 - Activité 4 - Géométrie dynamique - Fichier GeoGebra • 02\_Indice\_TleTechno\_activite4.clmx - **Fichiers logiciels :** Chapitre 2 - Activité 4 - Géométrie dynamique - Fichier Cabri • 02\_Indice\_TleTechno\_activite4.ggb **Cours** - **Fichiers logiciels :** Chapitre 2 - Capacité 14 - Fichier tableur • 02\_Indice\_TleTechno\_capacite14.xlsx

## **Pour s'entraîner**

- **Fichiers logiciels :** Chapitre 2 - Exercice 70 - Python - Ordinateur • 02\_Indice\_TleTechno\_ex70.py

- **Fichiers logiciels :** Chapitre 2 - Exercice 70 - Python - Casio • c2ex70.py

- **Fichiers logiciels :** Chapitre 2 - Exercice 70 - Python - Texas • c2ex70.8xv

- **Fichiers logiciels :** Chapitre 2 - Exercice 70 - Python - NumWorks • https://bordas.media/c2ex70

## **Pour travailler en autonomie**

- **Corrigés détaillés :** Chapitre 2 - Corrigé de l'exercice 147 • 02\_Indice\_TleTechno\_corrige147.pdf

- **Corrigés détaillés :** Chapitre 2 - Corrigé de l'exercice 148 • 02\_Indice\_TleTechno\_corrige148.pdf

- **Corrigés détaillés :** Chapitre 2 - Corrigé de l'exercice 149 • 02\_Indice\_TleTechno\_corrige149.pdf

- **Corrigés détaillés :** Chapitre 2 - Corrigé de l'exercice 150 • 02\_Indice\_TleTechno\_corrige150.pdf

- **Corrigés détaillés :** Chapitre 2 - Corrigé de l'exercice 151 • 02\_Indice\_TleTechno\_corrige151.pdf

- **Corrigés détaillés :**

Chapitre 2 - Corrigé de l'exercice 152 • 02\_Indice\_TleTechno\_corrige152.pdf

- **Corrigés détaillés :** Chapitre 2 - Corrigé de l'exercice 153 • 02\_Indice\_TleTechno\_corrige153.pdf

- **Corrigés détaillés :** Chapitre 2 - Corrigé de l'exercice 154 • 02\_Indice\_TleTechno\_corrige154.pdf

- **Corrigés détaillés :** Chapitre 2 - Corrigé de l'exercice 155 • 02\_Indice\_TleTechno\_corrige155.pdf

- **Corrigés détaillés :** Chapitre 2 - Corrigé de l'exercice 156 • 02\_Indice\_TleTechno\_corrige156.pdf

- **Corrigés détaillés :** Chapitre 2 - Corrigé de l'exercice 157 • 02\_Indice\_TleTechno\_corrige157.pdf

- **Corrigés détaillés :** Chapitre 2 - Corrigé de l'exercice 158 • 02\_Indice\_TleTechno\_corrige158.pdf

- **Corrigés détaillés :** Chapitre 2 - Corrigé de l'exercice 159 • 02\_Indice\_TleTechno\_corrige159.pdf

- **Corrigés détaillés :** Chapitre 2 - Corrigé de l'exercice 160 • 02\_Indice\_TleTechno\_corrige160.pdf

- **Corrigés détaillés :** Chapitre 2 - Corrigé de l'exercice 161 • 02\_Indice\_TleTechno\_corrige161.pdf

- **Corrigés détaillés :** Chapitre 2 - Corrigé de l'exercice 162 • 02\_Indice\_TleTechno\_corrige162.pdf

- **Corrigés détaillés :** Chapitre 2 - Corrigé de l'exercice 163 • 02\_Indice\_TleTechno\_corrige163.pdf

- **Corrigés détaillés :** Chapitre 2 - Corrigé de l'exercice 164 • 02\_Indice\_TleTechno\_corrige164.pdf

- **Corrigés détaillés :** Chapitre 2 - Corrigé de l'exercice 165 • 02\_Indice\_TleTechno\_corrige165.pdf

## **Pour aller plus loin**

- **Fichiers logiciels :** Chapitre 2 - Exercice 173 - Fichier tableur • 02\_Indice\_TleTechno\_ex173.xlsx

- **Fichiers logiciels :** Chapitre 2 - Exercice 175 - Python - Ordinateur • 02\_Indice\_TleTechno\_ex175.py

- **Fichiers logiciels :** Chapitre 2 - Exercice 175 - Python - Casio • c2ex175.py

- **Fichiers logiciels :** Chapitre 2 - Exercice 175 - Python - Texas • c2ex175.8xv

- **Fichiers logiciels :** Chapitre 2 - Exercice 175 - Python - NumWorks • https://bordas.media/c2ex175\_p

## **Travaux pratiques**

- **Fichiers logiciels :**

Chapitre 2 - Travaux pratiques 1A - Python - Ordinateur • 02\_Indice\_TleTechno\_TP1\_A.py

- **Fichiers logiciels :**

Chapitre 2 - Travaux pratiques 1A - Python - Casio • c2tp1a.py

- **Fichiers logiciels :** Chapitre 2 - Travaux pratiques 1A - Python - Texas • c2tp1a.8xv

- **Fichiers logiciels :** Chapitre 2 - Travaux pratiques 1A - Python - NumWorks • https://bordas.media/c2tp1a

- **Fichiers logiciels :** Chapitre 2 - Travaux pratiques 2C - Python - Ordinateur • 02\_Indice\_TleTechno\_TP2\_C.py

- **Fichiers logiciels :** Chapitre 2 - Travaux pratiques 2C - Python - Casio • c2tp2c.py

- **Fichiers logiciels :** Chapitre 2 - Travaux pratiques 2C - Python - Texas • c2tp2c.8xv

- **Fichiers logiciels :** Chapitre 2 - Travaux pratiques 2C - Python - NumWorks • https://bordas.media/c2tp2c

## **Cap vers le Bac**

- **Fichiers logiciels :** Chapitre 2 - Cap vers le Bac - Zoom sur l'algorithme - Python A - Ordinateur • 02\_Indice\_TleTechno\_E3C\_ZoomAlgo\_A.py

- **Fichiers logiciels :** Chapitre 2 - Cap vers le Bac - Zoom sur l'algorithme - Python A - Casio • c2zooma.py

- **Fichiers logiciels :** Chapitre 2 - Cap vers le Bac - Zoom sur l'algorithme - Python A - Texas • c2zooma.8xv

- **Fichiers logiciels :** Chapitre 2 - Cap vers le Bac - Zoom sur l'algorithme - Python A - NumWorks • https://bordas.media/c2zooma

- **Fichiers logiciels :**

Chapitre 2 - Cap vers le Bac - Zoom sur l'algorithme - Python B - Ordinateur • 02\_Indice\_TleTechno\_E3C\_ZoomAlgo\_B.py

### - **Fichiers logiciels :**

Chapitre 2 - Cap vers le Bac - Zoom sur l'algorithme - Python B - Casio • c2zoomb.py

#### - **Fichiers logiciels :**

Chapitre 2 - Cap vers le Bac - Zoom sur l'algorithme - Python B - Texas • c2zoomb.8xv

- **Fichiers logiciels :**

Chapitre 2 - Cap vers le Bac - Zoom sur l'algorithme - Python B - NumWorks • https://bordas.media/c2zoomb

- **Fichiers logiciels :**

Chapitre 2 - Cap vers le Bac - Zoom sur l'algorithme - Python B (corrigé) - Ordinateur • 02 Indice TleTechno E3C ZoomAlgo B corrige.py

### - **Fichiers logiciels :**

Chapitre 2 - Cap vers le Bac - Zoom sur l'algorithme - Python B (corrigé) - Casio • c2zoombp.py

#### - **Fichiers logiciels :**

Chapitre 2 - Cap vers le Bac - Zoom sur l'algorithme - Python B (corrigé) - Texas • c2zoombp.8xv

#### - **Fichiers logiciels :**

Chapitre 2 - Cap vers le Bac - Zoom sur l'algorithme - Python B (corrigé) - NumWorks • https://bordas.media/c2zoombp

- **Corrigés détaillés :** Chapitre 2 - Cap vers le Bac - Sujet C - Corrigé détaillé • 02\_Indice\_TleTechno\_corrigesujetC.pdf

## **Vidéos**

## - **Vidéos :**

Chapitre 2 - Capacité 2 - Vidéo - Utiliser une fonction exponentielle • https://bordas.media/02\_Indice\_TleT\_capacite02

### - **Vidéos :**

Chapitre 2 - Capacité 3 - Vidéo - Appliquer les formules sur les fonctions exponentielles • https://bordas.media/02\_Indice\_TleT\_capacite03

### - **Vidéos :**

Chapitre 2 - Capacité 5 - Vidéo - Utiliser les propriétés algébriques de la fonction log • https://bordas.media/02\_Indice\_TleT\_capacite05

### - **Vidéos :**

Chapitre 2 - Capacité 12 - Vidéo - Calculer un taux moyen • https://bordas.media/02\_Indice\_TleT\_capacite12

## **Revoir des points essentiels**

### - **Corrigés détaillés :**

Chapitre 2 - Revoir des points essentiels - Corrigés détaillés • 02\_Indice\_TleTechno\_corriges\_points\_essentiels.pdf

### - **Animations :**

Chapitre 2 - Activité 1 - Animation - Passage d'une suite à l'exponentielle • https://cabricloud.com/ed/bordas/cabri/?clmc=https://b iblio.editions-bordas.fr/epubs/BORDAS/bibliomanuels/ressources/9782047337660/02\_Indice\_TleTechno\_activite1.clmc

### - **Animations :**

Chapitre 2 - Cours 1 - Animation - Passage d'une suite à l'exponentielle • https://cabricloud.com/ed/bordas/cabri/?clmc=https://bib lio.editions-bordas.fr/epubs/BORDAS/bibliomanuels/ressources/9782047337660/02\_Indice\_TleTechno\_cours1.clmc

# **Chapitre 3 - Fonction inverse**

## **Livre du professeur**

- **Livre du professeur :** Chapitre 3 - Livre du professeur • 733766\_INDICE\_techno\_TC\_Tle\_LDP\_C03.pdf

## **Activités**

- **Activités modifiables :** Chapitre 3 - Activité 1 - Fichier texte - Enseignant • 03\_Indice\_TleTechno\_activite1\_prof.docx

## - **Activités modifiables :**

Chapitre 3 - Activité 2 - Fichier texte - Enseignant • 03\_Indice\_TleTechno\_activite2\_prof.docx

- **Fichiers logiciels :** Chapitre 3 - Activité 2 - Géométrie dynamique - Fichier GeoGebra • 03\_Indice\_TleTechno\_activite2.ggb

- **Fichiers logiciels :** Chapitre 3 - Activité 2 - Géométrie dynamique - Fichier Cabri • 03\_Indice\_TleTechno\_activite2.clmx

## **Pour s'entraîner**

- **Fichiers logiciels :** Chapitre 3 - Exercice 52 - Python - Ordinateur • 03\_Indice\_TleTechno\_ex52.py

- **Fichiers logiciels :** Chapitre 3 - Exercice 52 - Python - Casio • c3ex52.py - **Fichiers logiciels :** Chapitre 3 - Exercice 52 - Python - Texas • c3ex52.8xv

- **Fichiers logiciels :** Chapitre 3 - Exercice 52 - Python - NumWorks • https://bordas.media/c3ex52

- **Fichiers logiciels :** Chapitre 3 - Exercice 73 - Fichier tableur • 03\_Indice\_TleTechno\_ex73.xlsx

## **Pour travailler en autonomie**

- **Corrigés détaillés :** Chapitre 3 - Corrigé détaillé de l'exercice 76 • 03\_Indice\_TleTechno\_corrige76.pdf

- **Corrigés détaillés :** Chapitre 3 - Corrigé détaillé de l'exercice 77 • 03\_Indice\_TleTechno\_corrige77.pdf

- **Corrigés détaillés :** Chapitre 3 - Corrigé détaillé de l'exercice 78 • 03\_Indice\_TleTechno\_corrige78.pdf

- **Corrigés détaillés :** Chapitre 3 - Corrigé détaillé de l'exercice 79 • 03\_Indice\_TleTechno\_corrige79.pdf

- **Corrigés détaillés :** Chapitre 3 - Corrigé détaillé de l'exercice 80 • 03\_Indice\_TleTechno\_corrige80.pdf

- **Corrigés détaillés :** Chapitre 3 - Corrigé détaillé de l'exercice 81 • 03\_Indice\_TleTechno\_corrige81.pdf

- **Corrigés détaillés :** Chapitre 3 - Corrigé détaillé de l'exercice 82 • 03\_Indice\_TleTechno\_corrige82.pdf

## - **Corrigés détaillés :**

Chapitre 3 - Corrigé détaillé de l'exercice 83 • 03\_Indice\_TleTechno\_corrige83.pdf

## - **Corrigés détaillés :**

Chapitre 3 - Corrigé détaillé de l'exercice 84 • 03\_Indice\_TleTechno\_corrige84.pdf

- **Corrigés détaillés :** Chapitre 3 - Corrigé détaillé de l'exercice 85 • 03\_Indice\_TleTechno\_corrige85.pdf

- **Corrigés détaillés :** Chapitre 3 - Corrigé détaillé de l'exercice 86 • 03\_Indice\_TleTechno\_corrige86.pdf

- **Corrigés détaillés :** Chapitre 3 - Corrigé détaillé de l'exercice 87 • 03\_Indice\_TleTechno\_corrige87.pdf

## **Pour aller plus loin**

- **Fichiers logiciels :** Chapitre 3 - Exercice 88 - Fichier tableur • 03\_Indice\_TleTechno\_ex88.xlsx

## **Cap vers le Bac**

- **Fichiers logiciels :** Chapitre 3 - Cap vers le Bac - Zoom sur le tableur (corrigé) - Fichier tableur • 03\_Indice\_TleTechno\_E3C\_ZoomTableur\_corrige.xlsx

- **Corrigés détaillés :** Chapitre 3 - Cap vers le Bac - Sujet A - Corrigé détaillé • 03\_Indice\_TleTechno\_corrigeSujetA.pdf

- **Fichiers logiciels :**

Chapitre 3 - Cap vers le Bac - Sujet D - Python - Ordinateur • 03\_Indice\_TleTechno\_E3C\_sujetD.py

#### - **Fichiers logiciels :**

Chapitre 3 - Cap vers le Bac - Sujet D - Python - Casio • c3bacd.py

- **Fichiers logiciels :** Chapitre 3 - Cap vers le Bac - Sujet D - Python - Texas • c3bacd.8xv

#### - **Fichiers logiciels :**

Chapitre 3 - Cap vers le Bac - Sujet D - Python - NumWorks • https://bordas.media/c3bacd

#### - **Fichiers logiciels :**

Chapitre 3 - Cap vers le Bac - Sujet D - Python (corrigé) - Ordinateur • 03\_Indice\_TleTechno\_E3C\_sujetD\_corrige.py

- **Fichiers logiciels :** Chapitre 3 - Cap vers le Bac - Sujet D - Python (corrigé) - Casio • c3bacdp.py

- **Fichiers logiciels :** Chapitre 3 - Cap vers le Bac - Sujet D - Python (corrigé) - Texas • c3bacdp.8xv

#### - **Fichiers logiciels :**

Chapitre 3 - Cap vers le Bac - Sujet D - Python (corrigé) - NumWorks • https://bordas.media/c3bacdp

## **Vidéos**

#### - **Vidéos :**

Chapitre 3 - Capacité 1 - Vidéo - Déterminer les variations d'une fonction polynôme de degré 3 • https://bordas.media/03\_Indice\_TleT\_capacite01

- **Vidéos :**

Chapitre 3 - Capacité 3 - Vidéo - Étudier une fonction • https://bordas.media/03\_Indice\_TleT\_capacite03

## **Revoir des points essentiels**

### - **Corrigés détaillés :**

Chapitre 3 - Revoir des points essentiels - Corrigés détaillés • 03\_Indice\_TleTechno\_corriges\_points\_essentiels.pdf

#### - **Animations :**

Chapitre 3 - Cours - Animation - Variation de fonction et signe de sa dérivée • https://cabricloud.com/ed/bordas/cabri/?clmc=https: //biblio.editions-bordas.fr/epubs/BORDAS/bibliomanuels/ressources/9782047337660/03\_Indice\_TleTechno\_cours1.clmc

# **Chapitre 4 - Séries statistiques à deux variables**

## **Livre du professeur**

- **Livre du professeur :** Chapitre 4 - Livre du professeur • 733766\_INDICE\_techno\_TC\_Tle\_LDP\_C04.pdf

## **Activités**

- **Activités modifiables :** Chapitre 4 - Activité 1 - Fichier texte - Enseignant • 04\_Indice\_TleTechno\_activite1\_prof.docx

- **Activités modifiables :** Chapitre 4 - Activité 2 - Fichier texte - Enseignant • 04\_Indice\_TleTechno\_activite2\_prof.docx

- **Fichiers logiciels :** Chapitre 4 - Activité 2 - Géométrie dynamique - Fichier GeoGebra • 04\_Indice\_TleTechno\_activite2.ggb

## **Calculatrices - Logiciels**

- **Fichiers logiciels :** Chapitre 4 - Équation de la droite d'ajustement de y en x par la méthode des moindres carrés - Fichier tableur • 04 Indice TleTechno page logiciels.xls

## **Automatismes et rituels**

- **Fichiers logiciels :** Chapitre 4 - Exercice 15 - Python - Ordinateur • 04\_Indice\_TleTechno\_ex15.py

- **Fichiers logiciels :** Chapitre 4 - Exercice 15 - Python - Casio • c4ex15.py

- **Fichiers logiciels :** Chapitre 4 - Exercice 15 - Python - Texas • c4ex15.8xv

- **Fichiers logiciels :** Chapitre 4 - Exercice 15 - Python - NumWorks • https://bordas.media/c4ex15

## **Pour maîtriser les bases**

- **Fichiers logiciels :** Chapitre 4 - Exercice 22 - Python - Ordinateur • 04\_Indice\_TleTechno\_ex22.py

- **Fichiers logiciels :** Chapitre 4 - Exercice 22 - Python - Casio • c4ex22.py

- **Fichiers logiciels :** Chapitre 4 - Exercice 22 - Python - Texas • c4ex22.8xv

- **Fichiers logiciels :** Chapitre 4 - Exercice 22 - Python - NumWorks • https://bordas.media/c4ex22

# **Pour s'entraîner**

- **Fichiers logiciels :** Chapitre 4 - Exercice 54 - Python - Ordinateur • 04\_Indice\_TleTechno\_ex54.py

- **Fichiers logiciels :** Chapitre 4 - Exercice 54 - Python - Casio • c4ex54.py

- **Fichiers logiciels :** Chapitre 4 - Exercice 54 - Python - Texas • c4ex54.8xv

- **Fichiers logiciels :** Chapitre 4 - Exercice 54 - Python - NumWorks • https://bordas.media/c4ex54

## **Pour travailler en autonomie**

- **Corrigés détaillés :** Chapitre 4 - Corrigé de l'exercice 57 • 04\_Indice\_TleTechno\_corrige57.pdf

- **Corrigés détaillés :** Chapitre 4 - Corrigé de l'exercice 58 • 04\_Indice\_TleTechno\_corrige58.pdf

- **Corrigés détaillés :** Chapitre 4 - Corrigé de l'exercice 59 • 04\_Indice\_TleTechno\_corrige59.pdf

- **Corrigés détaillés :** Chapitre 4 - Corrigé de l'exercice 60 • 04\_Indice\_TleTechno\_corrige60.pdf - **Corrigés détaillés :** Chapitre 4 - Corrigé de l'exercice 61 • 04\_Indice\_TleTechno\_corrige61.pdf

- **Corrigés détaillés :** Chapitre 4 - Corrigé de l'exercice 62 • 04\_Indice\_TleTechno\_corrige62.pdf

- **Corrigés détaillés :** Chapitre 4 - Corrigé de l'exercice 63 • 04\_Indice\_TleTechno\_corrige63.pdf

- **Corrigés détaillés :** Chapitre 4 - Corrigé de l'exercice 64 • 04\_Indice\_TleTechno\_corrige64.pdf

## **Travaux pratiques**

- **Fichiers logiciels :** Chapitre 4 - Travaux pratiques 1 - Partie B - Python - Ordinateur • 04\_Indice\_TleTechno\_TP1\_B.py

- **Fichiers logiciels :** Chapitre 4 - Travaux pratiques 1 - Partie B - Python - Casio • c4tp1b.py

### - **Fichiers logiciels :**

Chapitre 4 - Travaux pratiques 1 - Partie B - Python - Texas • c4tp1b.8xv

- **Fichiers logiciels :** Chapitre 4 - Travaux pratiques 1 - Partie B - Python - NumWorks • https://bordas.media/c4tp1b

- **Fichiers logiciels :** Chapitre 4 - Travaux pratiques 2 - Python - Ordinateur • 04\_Indice\_TleTechno\_TP2.py

- **Fichiers logiciels :** Chapitre 4 - Travaux pratiques 2 - Python - Casio • c4tp2.py

- **Fichiers logiciels :** Chapitre 4 - Travaux pratiques 2 - Python - Texas • c4tp2.8xv

- **Fichiers logiciels :** Chapitre 4 - Travaux pratiques 2 - Python - NumWorks • https://bordas.media/c4tp2

## **Cap vers le Bac**

- **Fichiers logiciels :** Chapitre 4 - Cap vers le Bac - Zoom sur l'algorithmique 1 - Python - Ordinateur • 04\_Indice\_TleTechno\_E3C\_ZoomAlgo1.py

- **Fichiers logiciels :** Chapitre 4 - Cap vers le Bac - Zoom sur l'algorithmique 1 - Python - Casio • c4zoom1.py

- **Fichiers logiciels :** Chapitre 4 - Cap vers le Bac - Zoom sur l'algorithmique 1 - Python - Texas • c4zoom1.8xv

### - **Fichiers logiciels :**

Chapitre 4 - Cap vers le Bac - Zoom sur l'algorithmique 1 - Python - NumWorks • https://bordas.media/c4zoom1

### - **Fichiers logiciels :**

Chapitre 4 - Cap vers le Bac - Zoom sur l'algorithmique 2 - Python - Ordinateur • 04\_Indice\_TleTechno\_E3C\_ZoomAlgo2.py

### - **Fichiers logiciels :**

Chapitre 4 - Cap vers le Bac - Zoom sur l'algorithmique 2 - Python - Casio • c4zoom2.py

### - **Fichiers logiciels :**

Chapitre 4 - Cap vers le Bac - Zoom sur l'algorithmique 2 - Python - Texas • c4zoom2.8xv

Chapitre 4 - Cap vers le Bac - Zoom sur l'algorithmique 2 - Python - NumWorks • https://bordas.media/c4zoom2 - **Fichiers logiciels :** Chapitre 4 - Cap vers le Bac - Automatismes - Python (corrigé) - Ordinateur • 04\_Indice\_TleTechno\_E3C\_automatismes\_corrige.py - **Fichiers logiciels :** Chapitre 4 - Cap vers le Bac - Automatismes - Python (corrigé) - Casio • c4autop.py - **Fichiers logiciels :** Chapitre 4 - Cap vers le Bac - Automatismes - Python (corrigé) - Texas • c4autop.8xv - **Fichiers logiciels :** Chapitre 4 - Cap vers le Bac - Automatismes - Python (corrigé) - NumWorks • https://bordas.media/c4autop - **Fichiers logiciels :** Chapitre 4 - Cap vers le Bac - Sujet A - Python - Ordinateur • 04\_Indice\_TleTechno\_E3C\_sujetA.py - **Fichiers logiciels :** Chapitre 4 - Cap vers le Bac - Sujet A - Python - Casio • c4baca.py - **Fichiers logiciels :** Chapitre 4 - Cap vers le Bac - Sujet A - Python - Texas • c4baca.8xv - **Fichiers logiciels :** Chapitre 4 - Cap vers le Bac - Sujet A - Python - NumWorks • https://bordas.media/c4baca - **Fichiers logiciels :** Chapitre 4 - Cap vers le Bac - Sujet A - Python (corrigé) - Ordinateur • 04\_Indice\_TleTechno\_E3C\_sujetA\_corrige.py - **Fichiers logiciels :** Chapitre 4 - Cap vers le Bac - Sujet A - Python (corrigé) - Casio • c4bacap.py - **Fichiers logiciels :** Chapitre 4 - Cap vers le Bac - Sujet A - Python (corrigé) - Texas • c4bacap.8xv - **Fichiers logiciels :** Chapitre 4 - Cap vers le Bac - Sujet A - Python (corrigé) - NumWorks • https://bordas.media/c4bacap - **Corrigés détaillés :** Chapitre 4 - Cap vers le Bac - Sujet B - Corrigé détaillé • 04\_Indice\_TleTechno\_corrigeSujetB.pdf - **Fichiers logiciels :** Chapitre 4 - Cap vers le Bac - Sujet D - Fichier tableur • 04\_Indice\_TleTechno\_E3C\_sujetD.xls - **Fichiers logiciels :** Chapitre 4 - Cap vers le Bac - Sujet D - Fichier tableur (corrigé) • 04\_Indice\_TleTechno\_E3C\_sujetD\_corrige.xls **Vidéos** - **Vidéos :** Chapitre 4 - Capacités 2 et 3 - Vidéo - Déterminer et tracer une droite d'ajustement • https://bordas.media/04 Indice TleT capacite02 - **Vidéos :** Chapitre 4 - Capacités 2 et 3 - Vidéo - Déterminer et tracer une droite d'ajustement • https://bordas.media/04 Indice TleT capacite03

## **Revoir des points essentiels**

- **Corrigés détaillés :**

- **Fichiers logiciels :**

Chapitre 4 - Revoir des points essentiels - Corrigés détaillés • 04\_Indice\_TleTechno\_corriges\_points\_essentiels.pdf

#### - **Animations :**

Chapitre 4 - Activité 2 - Animation - Méthode des moindres carrés • https://cabricloud.com/ed/bordas/cabri/?clmc=https://biblio.e ditions-bordas.fr/epubs/BORDAS/bibliomanuels/ressources/9782047337660/04\_Indice\_TleTechno\_activite2.clmc

## **Chapitre 5 - Probabilités conditionnelles**

## **Livre du professeur**

- **Livre du professeur :** Chapitre 5 - Livre du professeur • 733766\_INDICE\_techno\_TC\_Tle\_LDP\_C05.pdf

## **Activités**

- **Activités modifiables :** Chapitre 5 - Activité 1 - Fichier texte - Enseignant • 05\_Indice\_TleTechno\_activite1\_prof.docx

- **Activités modifiables :** Chapitre 5 - Activité 2 - Fichier texte - Enseignant • 05\_Indice\_TleTechno\_activite2\_prof.docx

- **Activités modifiables :** Chapitre 5 - Activité 3 - Fichier texte - Enseignant • 05\_Indice\_TleTechno\_activite3\_prof.docx

- **Activités modifiables :** Chapitre 5 - Activité 4 - Fichier texte - Enseignant • 05\_Indice\_TleTechno\_activite4\_prof.docx

## **Pour s'entraîner**

- **Fichiers logiciels :** Chapitre 5 - Exercice 57 - Python - Ordinateur • 05\_Indice\_TleTechno\_ex57.py

- **Fichiers logiciels :** Chapitre 5 - Exercice 57 - Python - Casio • c5ex57.py

- **Fichiers logiciels :** Chapitre 5 - Exercice 57 - Python - Texas • c5ex57.8xv

- **Fichiers logiciels :** Chapitre 5 - Exercice 57 - Python - NumWorks • https://bordas.media/c5ex57p

## **Pour travailler en autonomie**

- **Corrigés détaillés :** Chapitre 5 - Corrigé de l'exercice 85 • 05\_Indice\_TleTechno\_corrige085.pdf

- **Corrigés détaillés :** Chapitre 5 - Corrigé de l'exercice 86 • 05\_Indice\_TleTechno\_corrige086.pdf

- **Corrigés détaillés :** Chapitre 5 - Corrigé de l'exercice 87 • 05\_Indice\_TleTechno\_corrige087.pdf

- **Corrigés détaillés :** Chapitre 5 - Corrigé de l'exercice 88 • 05\_Indice\_TleTechno\_corrige088.pdf

- **Corrigés détaillés :** Chapitre 5 - Corrigé de l'exercice 89 • 05\_Indice\_TleTechno\_corrige089.pdf

- **Corrigés détaillés :** Chapitre 5 - Corrigé de l'exercice 90 • 05\_Indice\_TleTechno\_corrige090.pdf - **Corrigés détaillés :** Chapitre 5 - Corrigé de l'exercice 91 • 05\_Indice\_TleTechno\_corrige091.pdf

- **Corrigés détaillés :** Chapitre 5 - Corrigé de l'exercice 92 • 05\_Indice\_TleTechno\_corrige092.pdf

## **Travaux pratiques**

- **Fichiers logiciels :** Chapitre 5 - Travaux pratiques - Partie A - Python - Ordinateur • 05\_Indice\_TleTechno\_TP\_A.py

- **Fichiers logiciels :** Chapitre 5 - Travaux pratiques - Partie A - Python - Casio • c5tpa.py

- **Fichiers logiciels :** Chapitre 5 - Travaux pratiques - Partie A - Python - Texas • c5tpa.8xv

- **Fichiers logiciels :** Chapitre 5 - Travaux pratiques - Partie A - Python - NumWorks • https://bordas.media/c5tpap

# **Cap vers le Bac**

- **Fichiers logiciels :** Chapitre 5 - Cap vers le Bac - Zoom sur l'algorithmique - Python - Ordinateur • 05\_Indice\_TleTechno\_E3C\_ZoomAlgo.py

- **Fichiers logiciels :** Chapitre 5 - Cap vers le Bac - Zoom sur l'algorithmique - Python - Casio • c5zoom1p.py

- **Fichiers logiciels :** Chapitre 5 - Cap vers le Bac - Zoom sur l'algorithmique - Python - Texas • c5zoom1p.8xv

- **Fichiers logiciels :** Chapitre 5 - Cap vers le Bac - Zoom sur l'algorithmique - Python - NumWorks • https://bordas.media/c5zoom1p

### - **Fichiers logiciels :**

Chapitre 5 - Cap vers le Bac - Zoom sur l'algorithmique - Python (corrigé) - Ordinateur • 05\_Indice\_TleTechno\_E3C\_ZoomAlgo\_corrige.py

## - **Fichiers logiciels :**

Chapitre 5 - Cap vers le Bac - Zoom sur l'algorithmique - Python (corrigé) - Casio • c5zoom2p.py

## - **Fichiers logiciels :**

Chapitre 5 - Cap vers le Bac - Zoom sur l'algorithmique - Python (corrigé) - Texas • c5zoom2p.8xv

- **Fichiers logiciels :** Chapitre 5 - Cap vers le Bac - Zoom sur l'algorithmique - Python (corrigé) - NumWorks • https://bordas.media/c5zoom2p

- **Fichiers logiciels :** Chapitre 5 - Cap vers le Bac - Zoom sur le tableur - Fichier tableur • 05\_Indice\_TleTechno\_E3C\_ZoomTableur.xls

- **Corrigés détaillés :** Chapitre 5 - Cap vers le Bac - Sujet B - Corrigé détaillé • 05\_Indice\_TleTechno\_corrigeSujetB.pdf

## **Vidéos**

## - **Vidéos :**

Chapitre 5 - Capacité 1 - Vidéo - Calculer une probabilité conditionnelle • https://bordas.media/05\_Indice\_TleT\_capacite01

### - **Vidéos :**

Chapitre 5 - Capacité 5 - Vidéo - Calculer des probabilités à partir d'un arbre • https://bordas.media/05\_Indice\_TleT\_capacite05

- **Vidéos :**

Chapitre 5 - Capacité 6 - Vidéo - Appliquer la formule des probabilités totales • https://bordas.media/05\_Indice\_TleT\_capacite06

- **Vidéos :**

Chapitre 5 - Capacité 7 - Vidéo - Démontrer l'indépendance de deux événements • https://bordas.media/05\_Indice\_TleT\_capacite07

- **Vidéos :**

Chapitre 6 - Capacité 8 - Vidéo - Utiliser l'indépendance entre deux événements • https://bordas.media/05\_Indice\_TleT\_capacite08

## **Revoir des points essentiels**

- **Corrigés détaillés :**

Chapitre 5 - Revoir des points essentiels - Corrigés détaillés • 05\_Indice\_TleTechno\_corriges\_points\_essentiels.pdf

#### - **Animations :**

```
Chapitre 5 - Capacité 3 - Animation - Arbres pondérés • https://cabricloud.com/ed/bordas/cabri/?clmc=https://biblio.editions-
bordas.fr/epubs/BORDAS/bibliomanuels/ressources/9782047337660/05_Indice_TleTechno_capacite3.clmc
```
# **Chapitre 6 - Variables aléatoires discrètes**

## **Livre du professeur**

- **Livre du professeur :** Chapitre 6 - Livre du professeur • 733766\_INDICE\_techno\_TC\_Tle\_LDP\_C06.pdf

## **Activités**

- **Activités modifiables :** Chapitre 6 - Activité 1 - Fichier texte - Enseignant • 06\_Indice\_TleTechno\_activite1\_prof.docx

- **Activités modifiables :** Chapitre 6 - Activité 2 - Fichier texte - Enseignant • 06\_Indice\_TleTechno\_activite2\_prof.docx

- **Activités modifiables :** Chapitre 6 - Activité 3 - Fichier texte - Enseignant • 06\_Indice\_TleTechno\_activite3\_prof.docx

- **Activités modifiables :** Chapitre 6 - Activité 4 - Fichier texte - Enseignant • 06\_Indice\_TleTechno\_activite4\_prof.docx

## **Pour s'entraîner**

- **Fichiers logiciels :** Chapitre 6 - Exercice 45 - Python - Ordinateur • 06\_Indice\_TleTechno\_ex45.py

- **Fichiers logiciels :** Chapitre 6 - Exercice 45 - Python - Casio • c6ex45.py

- **Fichiers logiciels :** Chapitre 6 - Exercice 45 - Python - Texas • c6ex45.8xv

- **Fichiers logiciels :** Chapitre 6 - Exercice 45 - Python - NumWorks • https://bordas.media/c6ex45

## **Pour travailler en autonomie**

```
- Corrigés détaillés :
Chapitre 6 - Corrigé de l'exercice 98 • 06_Indice_TleTechno_corrige098.pdf
```
- **Corrigés détaillés :**

Chapitre 6 - Corrigé de l'exercice 99 • 06\_Indice\_TleTechno\_corrige099.pdf

- **Corrigés détaillés :** Chapitre 6 - Corrigé de l'exercice 100 • 06\_Indice\_TleTechno\_corrige100.pdf

- **Corrigés détaillés :** Chapitre 6 - Corrigé de l'exercice 101 • 06\_Indice\_TleTechno\_corrige101.pdf

- **Corrigés détaillés :** Chapitre 6 - Corrigé de l'exercice 102 • 06\_Indice\_TleTechno\_corrige102.pdf

- **Corrigés détaillés :** Chapitre 6 - Corrigé de l'exercice 103 • 06\_Indice\_TleTechno\_corrige103.pdf

- **Corrigés détaillés :** Chapitre 6 - Corrigé de l'exercice 104 • 06\_Indice\_TleTechno\_corrige104.pdf

- **Corrigés détaillés :** Chapitre 6 - Corrigé de l'exercice 105 • 06\_Indice\_TleTechno\_corrige105.pdf

- **Corrigés détaillés :** Chapitre 6 - Corrigé de l'exercice 106 • 06\_Indice\_TleTechno\_corrige106.pdf

- **Corrigés détaillés :** Chapitre 6 - Corrigé de l'exercice 107 • 06\_Indice\_TleTechno\_corrige107.pdf

- **Corrigés détaillés :** Chapitre 6 - Corrigé de l'exercice 108 • 06\_Indice\_TleTechno\_corrige108.pdf

## **Pour aller plus loin**

- **Fichiers logiciels :** Chapitre 6 - Exercice 109 - Python - Ordinateur • 06\_Indice\_TleTechno\_ex109.py

- **Fichiers logiciels :** Chapitre 6 - Exercice 109 - Python - Casio • c6ex109.py

- **Fichiers logiciels :** Chapitre 6 - Exercice 109 - Python - Texas • c6ex109.8xv

- **Fichiers logiciels :** Chapitre 6 - Exercice 109 - Python - NumWorks • https://bordas.media/c6ex109

## **Travaux pratiques**

- **Fichiers logiciels :** Chapitre 6 - Travaux pratiques 3 - Partie A - Fichier tableur • 06\_Indice\_TleTechno\_TP3\_A.xlsx

- **Fichiers logiciels :** Chapitre 6 - Travaux pratiques 3 - Partie B - Python - Ordinateur • 06\_Indice\_TleTechno\_TP3\_B.py

- **Fichiers logiciels :** Chapitre 6 - Travaux pratiques 3 - Partie B - Python - Casio • c6tp3b.py

- **Fichiers logiciels :** Chapitre 6 - Travaux pratiques 3 - Partie B - Python - Texas • c6tp3b.8xv

- **Fichiers logiciels :** Chapitre 6 - Travaux pratiques 3 - Partie B - Python - NumWorks • https://bordas.media/c6tp3b

## **Cap vers le Bac**

- **Fichiers logiciels :** Chapitre 6 - Cap vers le Bac - Zoom sur l'algorithmique - Python - Ordinateur • 06\_Indice\_TleTechno\_E3C\_ZoomAlgo.py

### - **Fichiers logiciels :**

Chapitre 6 - Cap vers le Bac - Zoom sur l'algorithmique - Python - Casio • c6zoom.py

#### - **Fichiers logiciels :**

Chapitre 6 - Cap vers le Bac - Zoom sur l'algorithmique - Python - Texas • c6zoom.8xv

#### - **Fichiers logiciels :**

Chapitre 6 - Cap vers le Bac - Zoom sur l'algorithmique - Python - NumWorks • https://bordas.media/c6zoom

#### - **Fichiers logiciels :**

Chapitre 6 - Cap vers le Bac - Zoom sur l'algorithmique - Python (corrigé) - Ordinateur • 06 Indice TleTechno E3C ZoomAlgo corrige.py

#### - **Fichiers logiciels :**

Chapitre 6 - Cap vers le Bac - Zoom sur l'algorithmique - Python (corrigé) - Casio • c6zoomp.py

#### - **Fichiers logiciels :**

Chapitre 6 - Cap vers le Bac - Zoom sur l'algorithmique - Python (corrigé) - Texas • c6zoomp.8xv

### - **Fichiers logiciels :**

Chapitre 6 - Cap vers le Bac - Zoom sur l'algorithmique - Python (corrigé) - NumWorks • https://bordas.media/c6zoomp

- **Corrigés détaillés :** Chapitre 6 - Cap vers le Bac - Sujet E - Corrigé détaillé • 06\_Indice\_TleTechno\_corrigeSujetE.pdf

## **Vidéos**

#### - **Vidéos :**

Chapitre 6 - Capacité 1 - Vidéo - Calculer l'espérance d'une variable aléatoire • https://bordas.media/06\_Indice\_TleT\_capacite01

#### - **Vidéos :**

Chapitre 6 - Capacité 4 - Vidéo - Calculer des probabilités liées à la loi binomiale à l'aide d'un arbre • https://bordas.media/06 Indice TleT capacite04

## **Revoir des points essentiels**

### - **Corrigés détaillés :**

Chapitre 6 - Revoir des points essentiels - Corrigés détaillés • 06\_Indice\_TleTechno\_corriges\_points\_essentiels.pdf

### - **Animations :**

Chapitre 6 - Activité 2 - Animation - Chemins dans un arbre - Loi binomiale • https://cabricloud.com/ed/bordas/cabri/?clmc=https:/ /biblio.editions-bordas.fr/epubs/BORDAS/bibliomanuels/ressources/9782047337660/06\_Indice\_TleTechno\_activite2.clmc

#### - **Animations :**

Chapitre 6 - Cours 2 - Animation - Chemins dans un arbre - Loi binomiale • https://cabricloud.com/ed/bordas/cabri/?clmc=https://b iblio.editions-bordas.fr/epubs/BORDAS/bibliomanuels/ressources/9782047337660/06\_Indice\_TleTechno\_cours2.clmc

# **Thèmes d'étude**

## **Fichiers logiciels**

```
- Fichiers logiciels :
Thème A - Problème 1 - Python - Ordinateur • ThemeA_Indice_TleTechno_Pb1.py
```

```
- Fichiers logiciels :
Thème A - Problème 1 - Python - Casio • thapb1.py
```
- **Fichiers logiciels :** Thème A - Problème 1 - Python - Texas • thapb1.8xv

- **Fichiers logiciels :** Thème A - Problème 1 - Python - NumWorks • https://bordas.media/thapb1

- **Fichiers logiciels :**

Thème B - Problème 2 - Géométrie dynamique - Fichier GeoGebra • ThemeB Indice TleTechno Pb2.ggb

- **Fichiers logiciels :** Thème C - Problème 1 - Python - Ordinateur • ThemeC\_Indice\_TleTechno\_Pb1.py

- **Fichiers logiciels :** Thème C - Problème 1 - Python - Casio • thcpb1.py

- **Fichiers logiciels :** Thème C - Problème 1 - Python - Texas • thcpb1.8xv

- **Fichiers logiciels :** Thème C - Problème 1 - Python - NumWorks • https://bordas.media/thcpb1

- **Fichiers logiciels :** Thème C - Problème 2 - Python - Ordinateur • ThemeC\_Indice\_TleTechno\_Pb2.py

- **Fichiers logiciels :** Thème C - Problème 2 - Python - Casio • thcpb2.py

- **Fichiers logiciels :** Thème C - Problème 2 - Python - Texas • thcpb2.8xv

- **Fichiers logiciels :** Thème C - Problème 2 - Python - NumWorks • https://bordas.media/thcpb2

### - **Livre du professeur :**

Thème A - Livre du professeur • 733766\_INDICE\_techno\_TC\_Tle\_LDP\_Theme\_A.pdf

- **Livre du professeur :** Thème B - Livre du professeur • 733766\_INDICE\_techno\_TC\_Tle\_LDP\_Theme\_B.pdf

- **Livre du professeur :** Thème C - Livre du professeur • 733766\_INDICE\_techno\_TC\_Tle\_LDP\_Theme\_C.pdf

# **Les compléments**

- **Livre du professeur :** Logiciels - Tableur - Livre du professeur • 733766\_INDICE\_techno\_TC\_Tle\_LDP\_Pages\_Tableur.pdf

- **Fichiers logiciels :** Logiciels - Tableur - Exercice 1 (corrigé) • Logiciels\_Tableur\_Indice\_TleTechno\_ex1\_corrige.xls

- **Fichiers logiciels :** Logiciels - Tableur - Exercice 4 • Logiciels\_Tableur\_Indice\_TleTechno\_ex4.xls

- **Fichiers logiciels :** Logiciels - Tableur - Exercice 5 • Logiciels\_Tableur\_Indice\_TleTechno\_ex5.xls

- **Fichiers logiciels :** Logiciels - Tableur - Exercice 7 · Logiciels\_Tableur\_Indice\_TleTechno\_ex7.xls

- **Fichiers logiciels :** Logiciels - Tableur - Exercice 11 · Logiciels\_Tableur\_Indice\_TleTechno\_ex11.xls - **Fichiers logiciels :** Logiciels - Tableur - Exercice 12 • Logiciels\_Tableur\_Indice\_TleTechno\_ex12.xls - **Fichiers logiciels :** Logiciels - Tableur - Exercice 13 • Logiciels\_Tableur\_Indice\_TleTechno\_ex13.xls - **Fichiers logiciels :** Logiciels - Tableur - Exercice 14 • Logiciels\_Tableur\_Indice\_TleTechno\_ex14.xls - **Fichiers logiciels :** Logiciels - Tableur - Exercice 15 • Logiciels\_Tableur\_Indice\_TleTechno\_ex15.xls - **Fichiers logiciels :** Logiciels - Tableur - Exercice 16 • Logiciels\_Tableur\_Indice\_TleTechno\_ex16.xls - **Fichiers logiciels :** Logiciels - Tableur - Exercice 16 (corrigé) • Logiciels\_Tableur\_Indice\_TleTechno\_ex16\_corrige.xls - **Fichiers logiciels :** Logiciels - Tableur - Exercice 17 • Logiciels\_Tableur\_Indice\_TleTechno\_ex17.xls - **Fichiers logiciels :** Logiciels - Tableur - Exercice 18 • Logiciels\_Tableur\_Indice\_TleTechno\_ex18.xls - **Fichiers logiciels :** Logiciels - Tableur - Exercice 19 • Logiciels\_Tableur\_Indice\_TleTechno\_ex19.xls - **Fichiers logiciels :** Logiciels - Tableur - Exercice 19 (corrigé) • Logiciels\_Tableur\_Indice\_TleTechno\_ex19\_corrige.xls - **Fichiers logiciels :** Logiciels - Tableur - Exercice 20 • Logiciels\_Tableur\_Indice\_TleTechno\_ex20.xls - **Fichiers logiciels :** Logiciels - Tableur - Exercice 21 • Logiciels\_Tableur\_Indice\_TleTechno\_ex21.xls - **Fichiers logiciels :**

Logiciels - Tableur - Exercice 22 • Logiciels\_Tableur\_Indice\_TleTechno\_ex22.xls